# Subprograms

 $\bigcup$ 

#### *Programming Languages*

*William Killian*

Millersville University

# **Outline**

- Process Abstraction
- Activation Records
- Executing Subprograms
- Nested Subprograms
- Referencing Environments

#### **Overarching Goal**

*Generalize program execution to the degree that we do with data structures (Abstract Data Types)*

- 1. Every subprogram has exactly **one** entry point
- 2. A *calling subprogram* (caller) is suspended during the execution of the *called subprogram* (callee)
- 3. Control will **always return** to the caller when the callee terminates

1. Every subprogram has exactly **one** entry point

- Typically called main
	- Java: public static void main(String[])
	- C/C++: int main() or int main(int, char\*\*)
	- C#: static *(*void*|*int*)* Main(*[*string[]*]*)
	- D: *(*void*|*int*)* main(*[*string[]*]*)
	- Go: func main() (as part of main package)
- Implicitly the execution environment in others
	- F#: [<EntryPoint>] annotation
	- Python: can check  ${\sf_name} = {\sf_{} = "_main_{}''}$

2. A *calling subprogram* (caller) is suspended during the execution of the *called subprogram* (callee)

main () { **int** x; x = add (3, 4); **print** (x); }

*Begin execution of main*

2. A *calling subprogram* (caller) is suspended during the execution of the *called subprogram* (callee)

main () { **int** x; x = add (3, 4); **print** (x); }

main is the **caller** add is the **callee**

*Prepare to call add – still within main*

2. A *calling subprogram* (caller) is suspended during the execution of the *called subprogram* (callee)

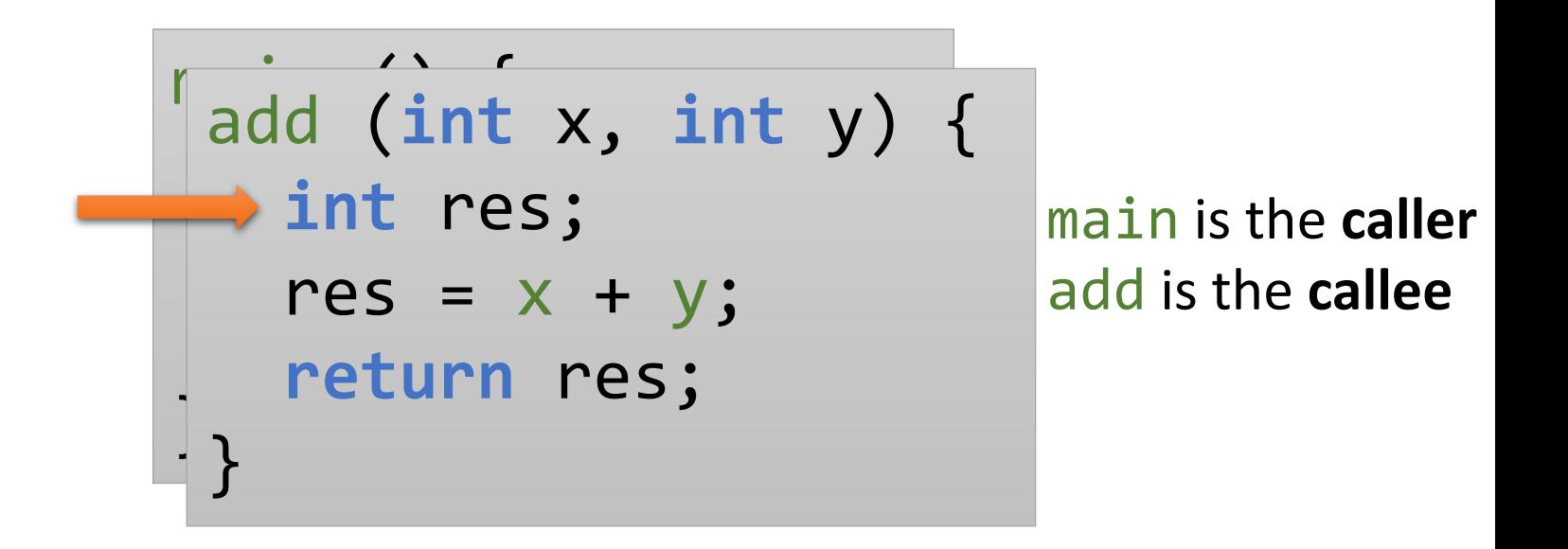

*Call add. "Pause" execution of main.*

2. A *calling subprogram* (caller) is suspended during the execution of the *called subprogram* (callee)

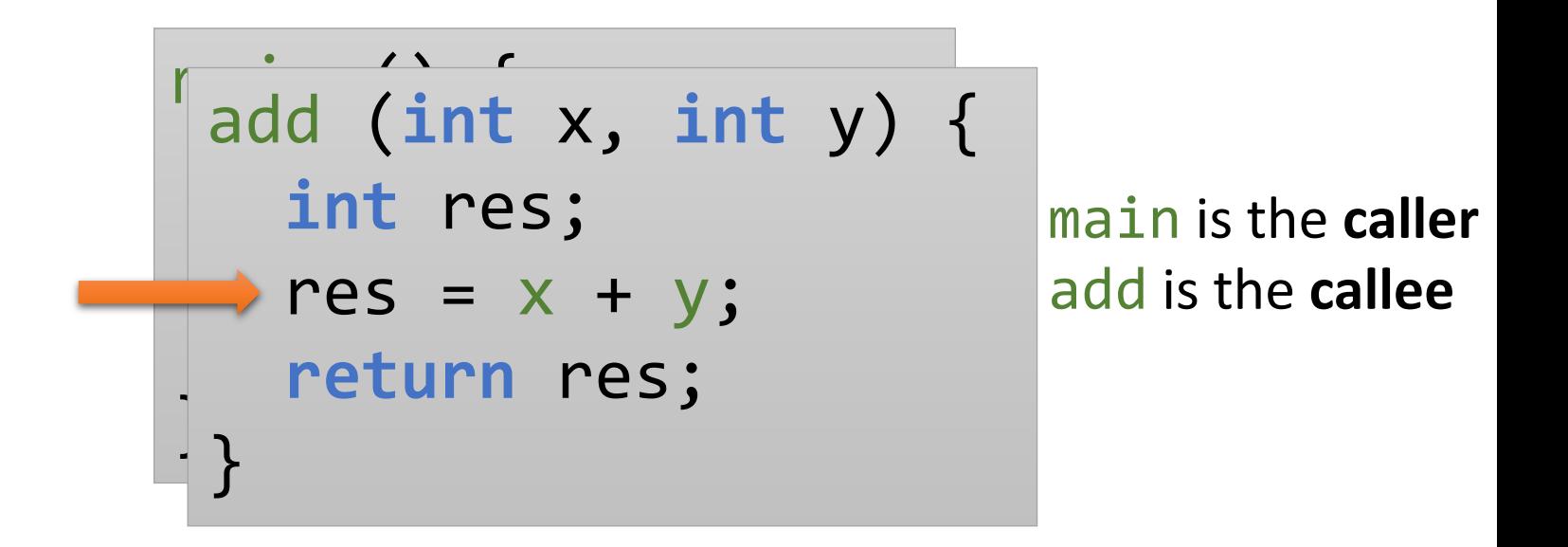

*Continue execution of add*

2. A *calling subprogram* (caller) is suspended during the execution of the *called subprogram* (callee)

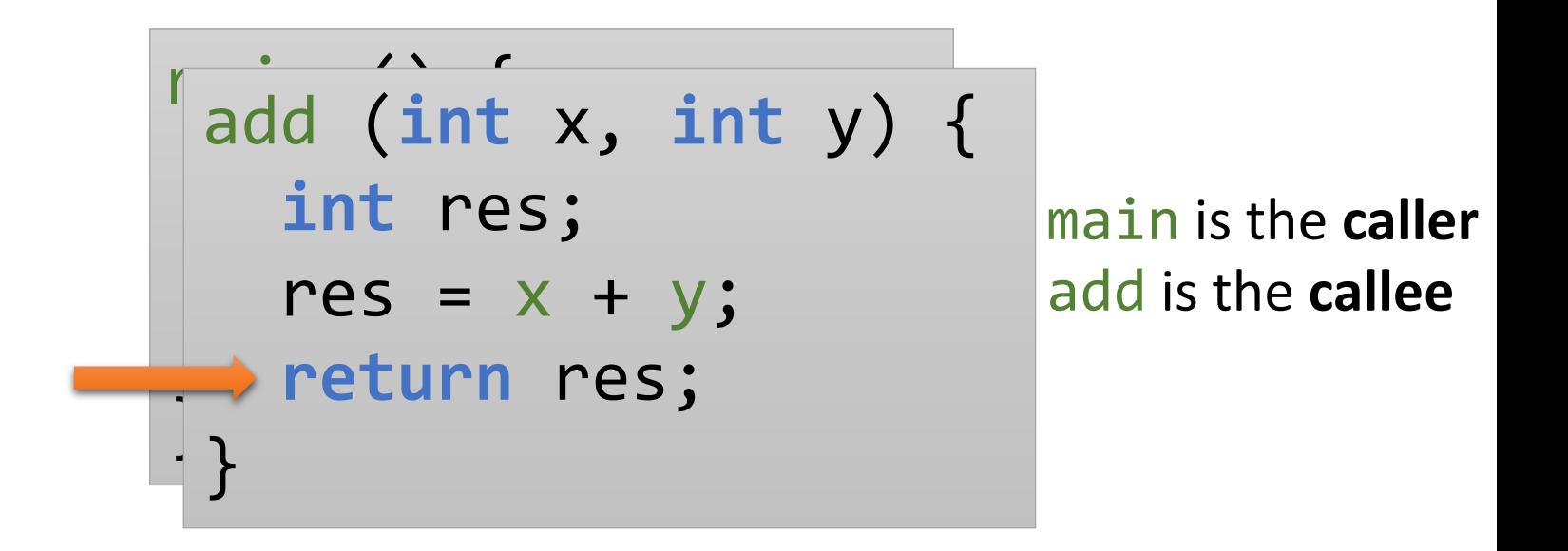

*End execution of add. "Return" back to caller*

3. Control will **always return** to the caller when the callee terminates

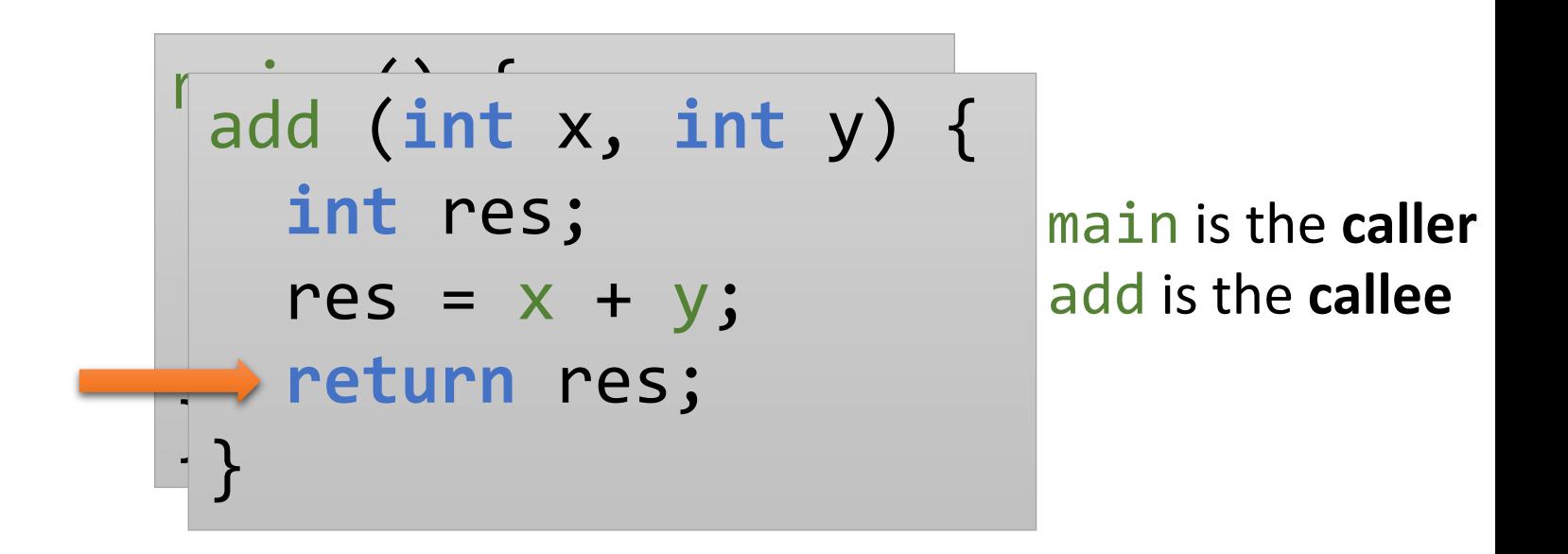

*End execution of add. "Return" back to caller*

3. Control will **always return** to the caller when the callee terminates

main () { **int** x; x = add (3, 4); **print** (x); }

main is the **caller** add is the **callee**

*Continue execution of main*

*What do we need to keep track of in order to guarantee the process execution abstraction?*

*What do we need to keep track of in order to guarantee the process execution abstraction?*

- Where we will (eventually) return to
- Parameters
- Local variables

*New Concept: Activation Record*

#### Activation Record

#### **Return Address**

• Where we will (eventually) return to

#### **Parameters**

• Data explicitly passed to the callee from the caller

#### **Local Variables**

- Data created within the callee
- Includes **all** blocks (statically determined)

### Activation Record

#### **Return Address**

• Where we will (eventually) return to **[code]**

#### *Dynamic Link*

• *Which Activation Record to return to* **[data]**

#### **Parameters**

- Data explicitly passed to the callee from the caller **Local Variables**
- Data created within the callee
- Includes **all** blocks (statically determined)

### Activation Record: Caller Semantics

#### **Return Address**

save where we are in the code

#### **Dynamic Link**

save the current activation record

**Parameters**

pass all parameters to the callee

**Local Variables**

*Transfer control to callee*

#### Activation Record: Callee Semantics

**Return Address**

**Dynamic Link**

**Parameters**

read values during execution

**Local Variables**

make space for all local variables

*Begin execution of code*

### Activation Record: Return Semantics

#### **Return Address**

Restore prior code location

#### **Dynamic Link**

Restore prior activation record

#### **Parameters**

update reference parameters during execution

#### **Local Variables**

clear the created space

*Transfer control to caller once done*

# Executing a Subprogram

#### *Two Main Parts*

- **Code**
	- The actual program being executed
	- What the programmer wrote (but the computer understands via compilation / interpreting)

#### • **Data**

- The information created/modified/destroyed during the lifetime of the program execution
- Also known as !code

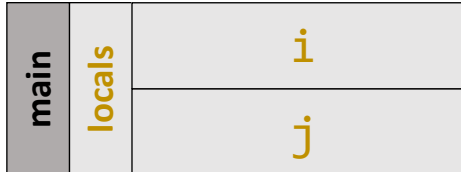

```
int a(int x) {
  int y = x;
 y * = y;return y;
}
int b(int x, int y) {
  int z = a(x);
  z += y;
  return z;
}
int main() {
  int i = a(4);
  int j = b(i, 5);
  return j;
}
```
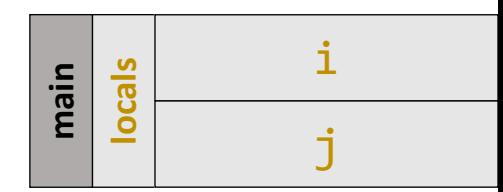

**int a**(**int** x) { int  $y = x$ ;

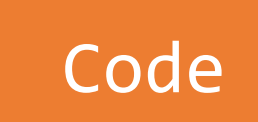

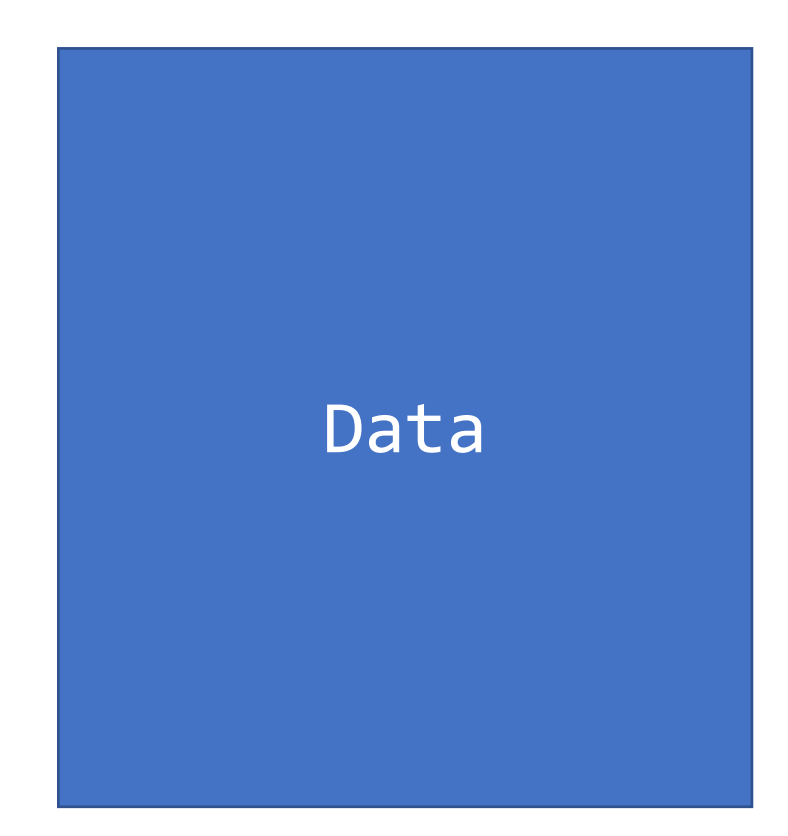

#### **return** j;

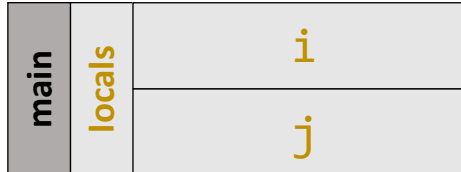

```
int a(int x) {
    int y = x;
    y * = y;return y;
  }
  int b(int x, int y) {
    int z = a(x);
    z += y;
    return z;
  }
  int main() {
\longrightarrow int i = a(4);
    int j = b(i, 5);
    return j;
  }
```
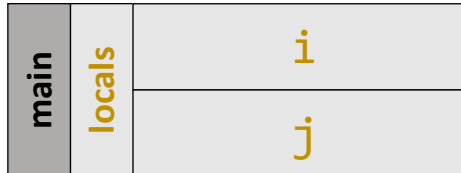

```
int a(int x) {
    int y = x;
   y * = y;return y;
 }
 int b(int x, int y) {
    int z = a(x);
    z += y;
    return z;
  }
 int main() {
\longrightarrow int i = a(4);
    int j = b(i, 5);
    return j;
  }
```
#### **Activation Record:**

- **Parameters**
- Return Address (**code**)
- Dynamic Link (**data**)
- **Locals**

```
int a(int x) {
    int y = x;
    y * = y;return y;
  }
  int b(int x, int y) {
    int z = a(x);
    z += y;
    return z;
  }
  int main() {
\implies int i = a(4);
    int j = b(i, 5);
    return j;
  }
```
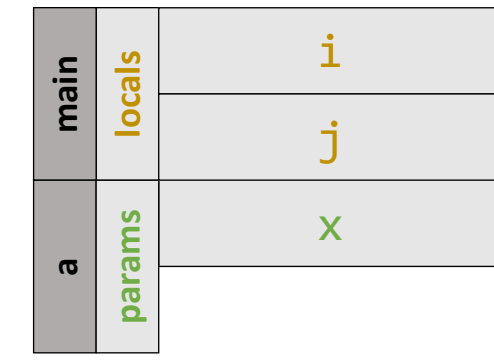

#### **Activation Record:**

- **Parameters**
- Return Address (**code**)
- Dynamic Link (**data**)
- **Locals**

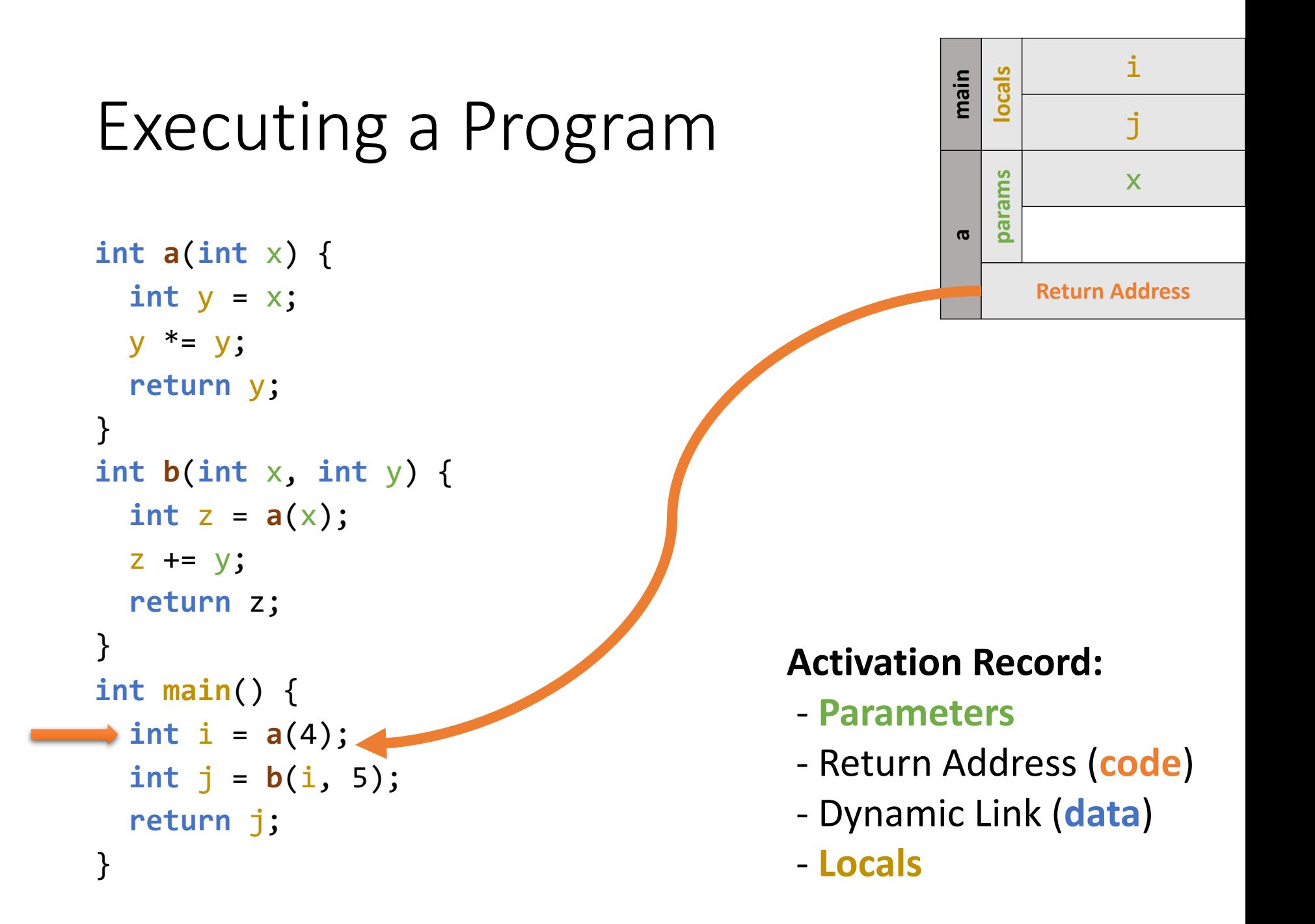

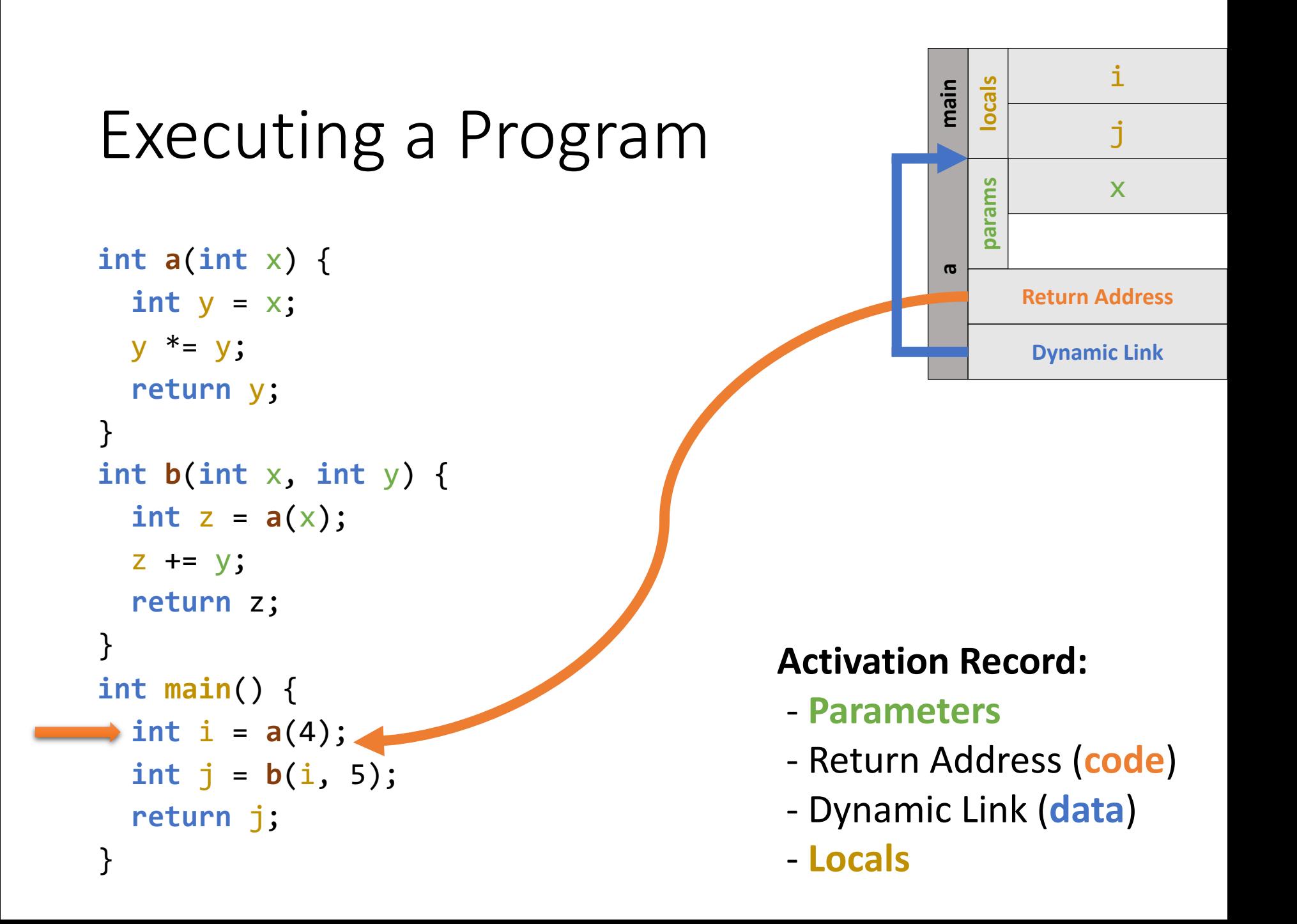

#### Executing a Program **int a**(**int** x) { int  $y = x$ ;  $y * = y;$ **return** y; } **int b**(**int** x, **int** y) { int  $z = a(x)$ ;  $z$  +=  $y$ ; **return** z; } **int main**() {  $\rightarrow$  int i =  $a(4)$ ; **int**  $j = b(i, 5)$ ; **return** j; } **main locals a**x **params Return Address Dynamic Link** y **locals** i j **Activation Record:** - **Parameters** - Return Address (**code**) - Dynamic Link (**data**) - **Locals**

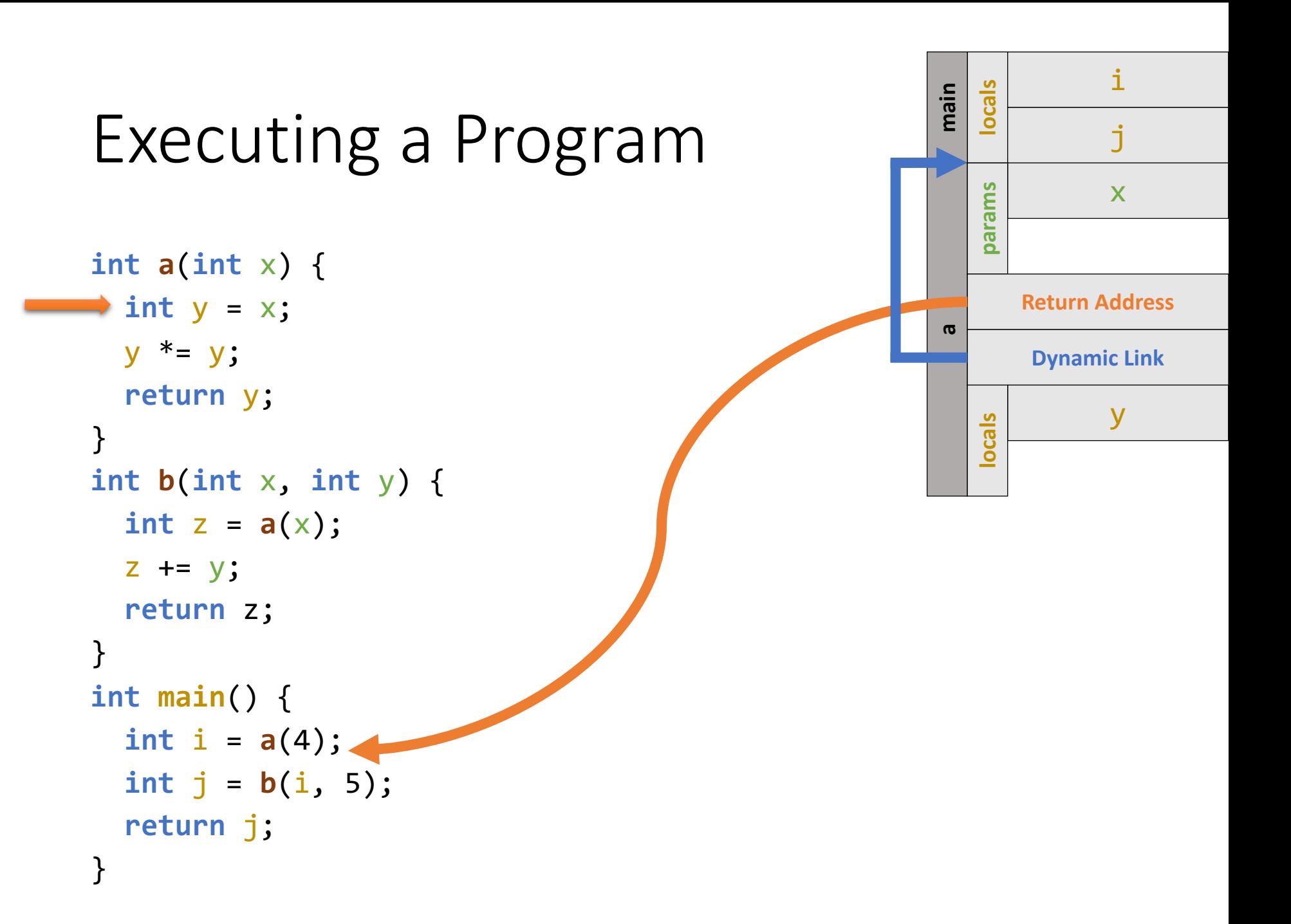

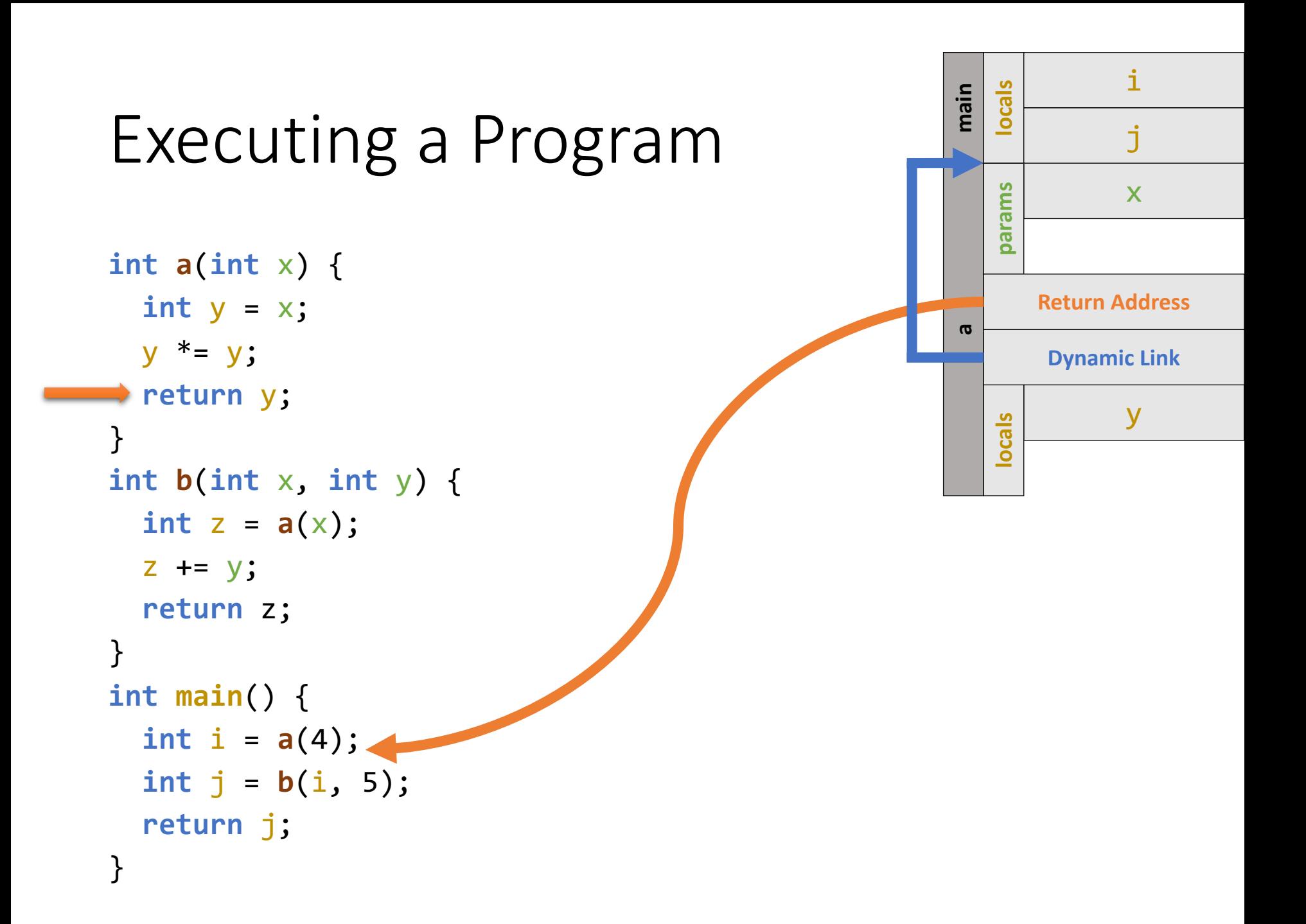

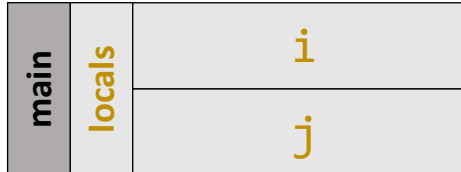

```
int a(int x) {
  int y = x;
  y * = y;return y;
}
int b(int x, int y) {
  int z = a(x);
  z += y;
  return z;
}
int main() {
  int i = a(4);
\rightarrow int j = b(i, 5);
  return j;
}
```
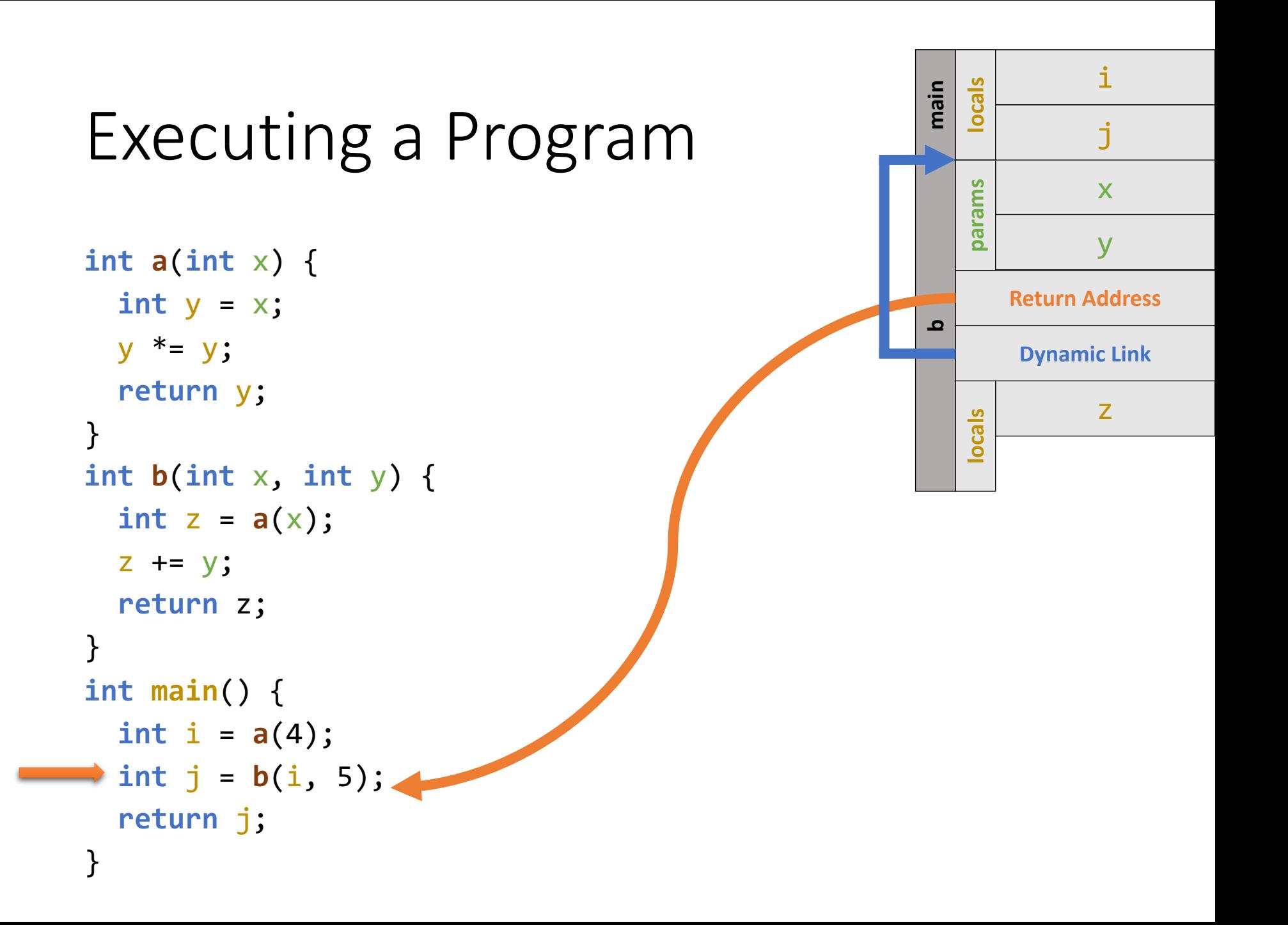

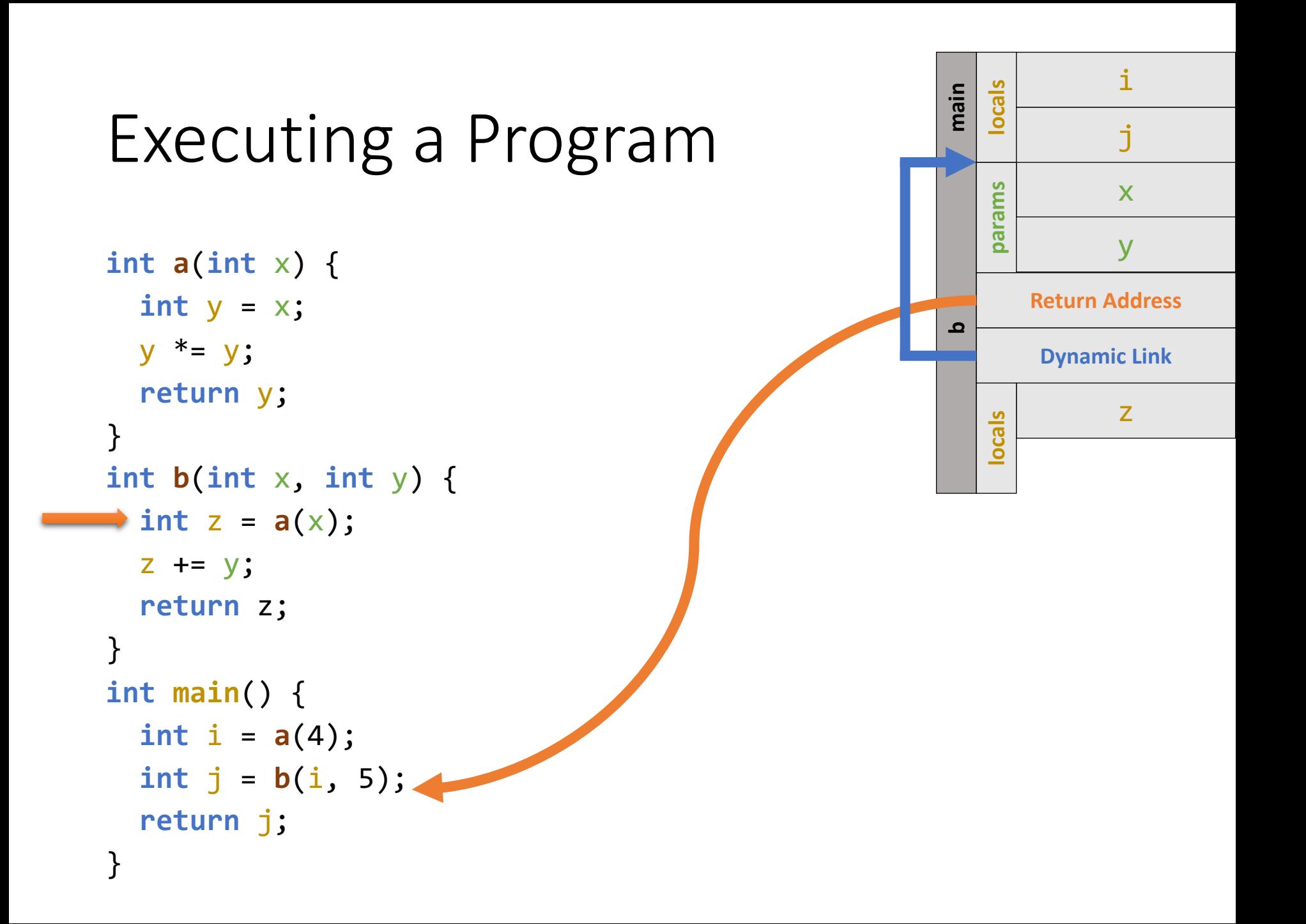

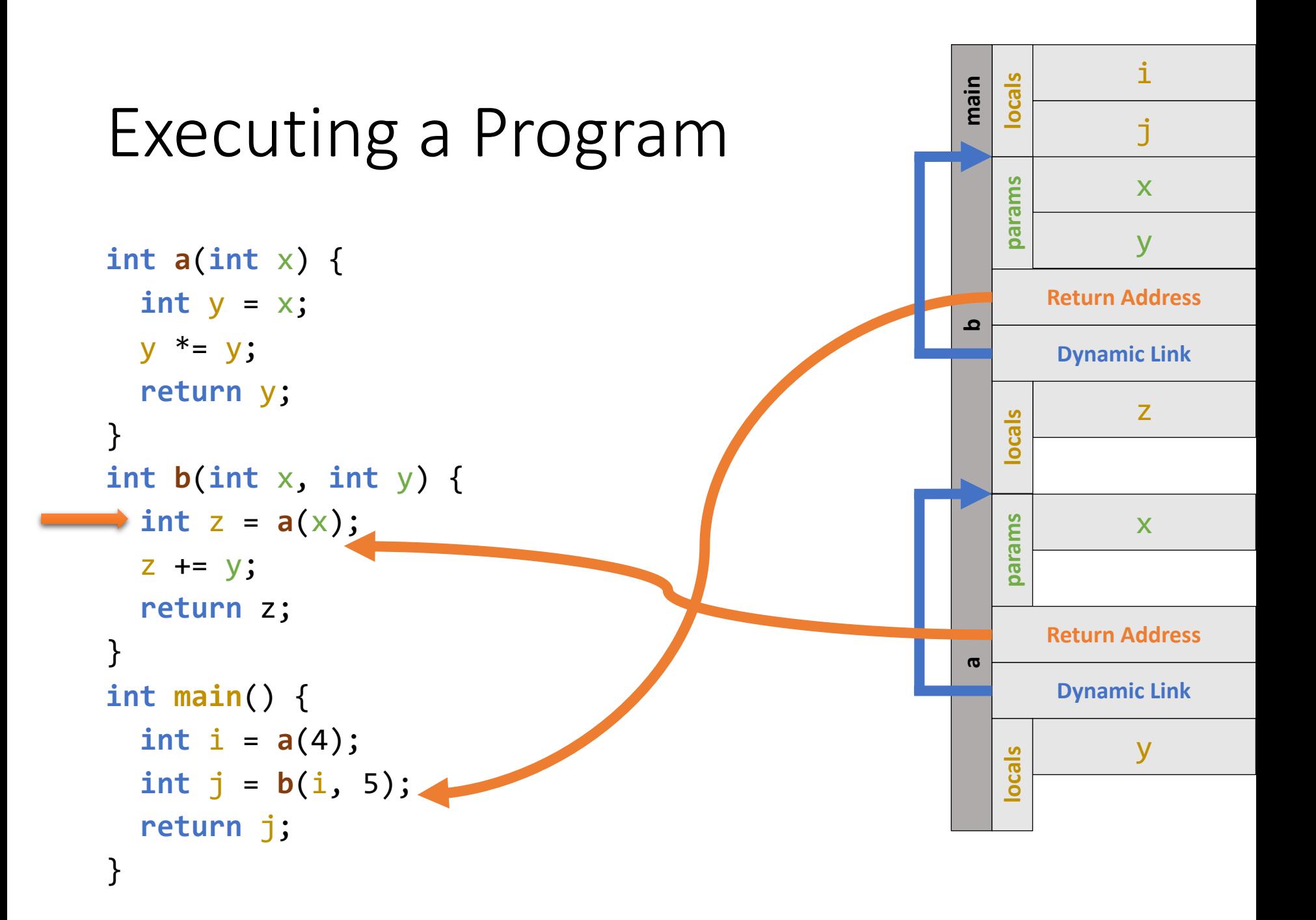

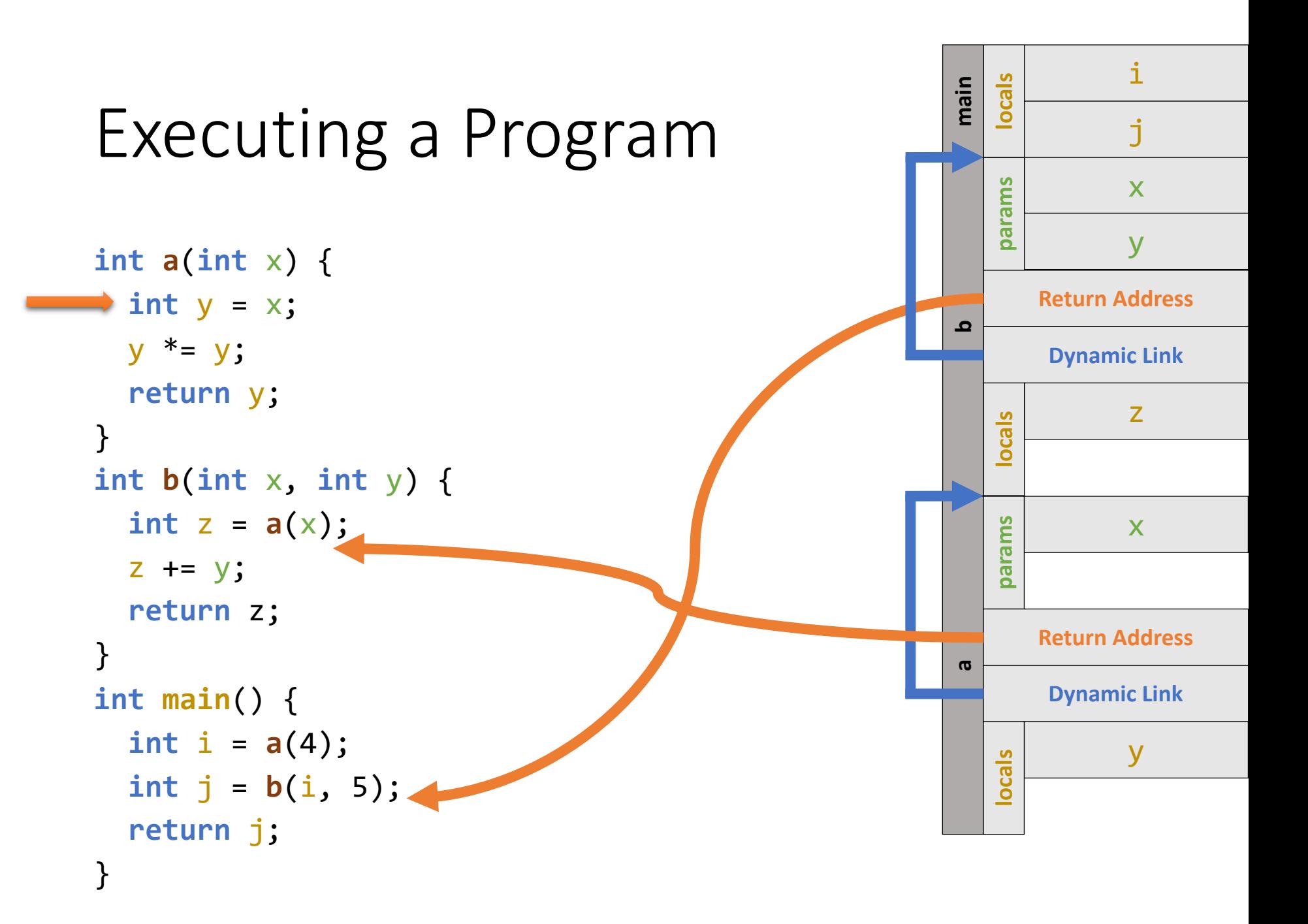

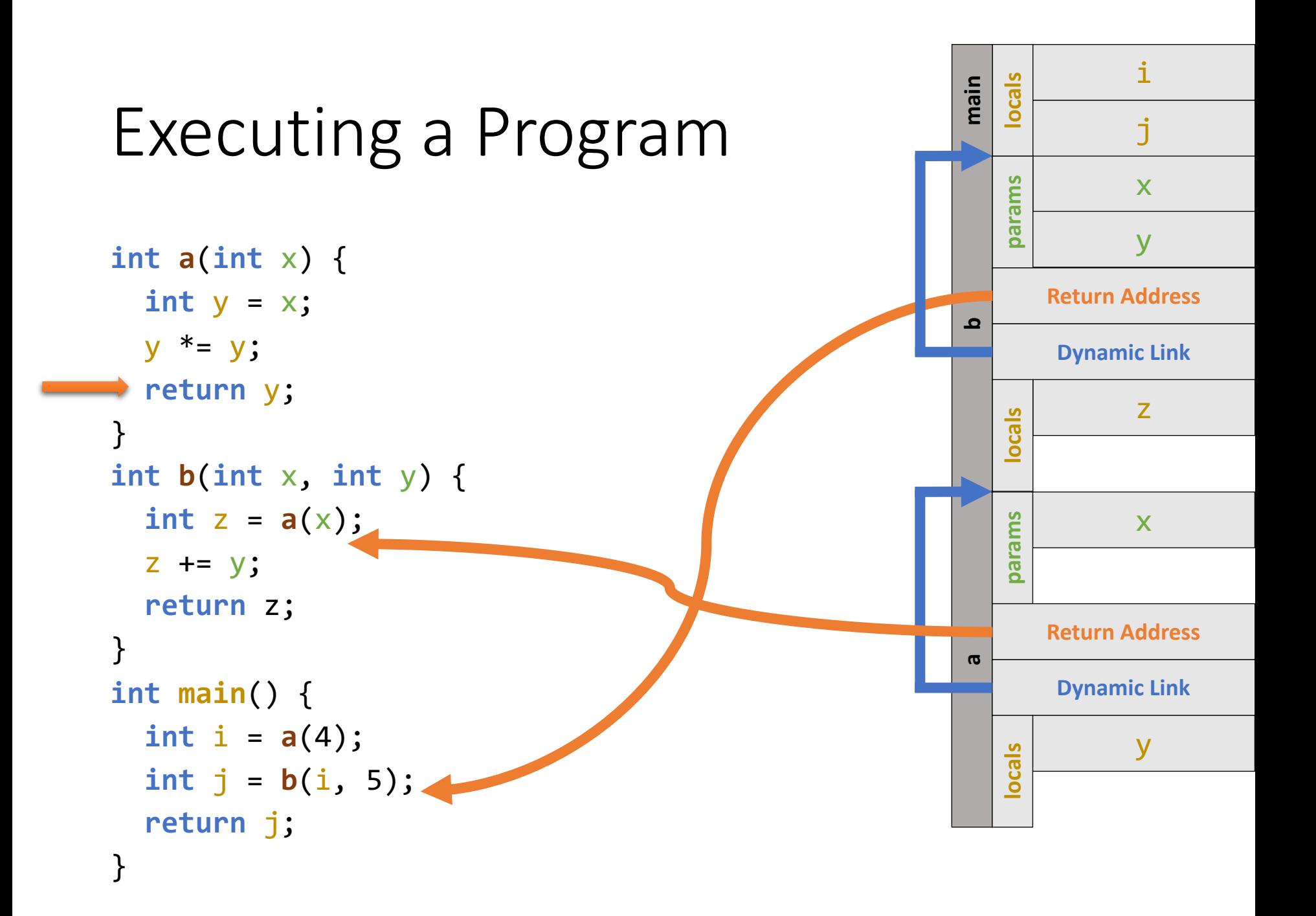

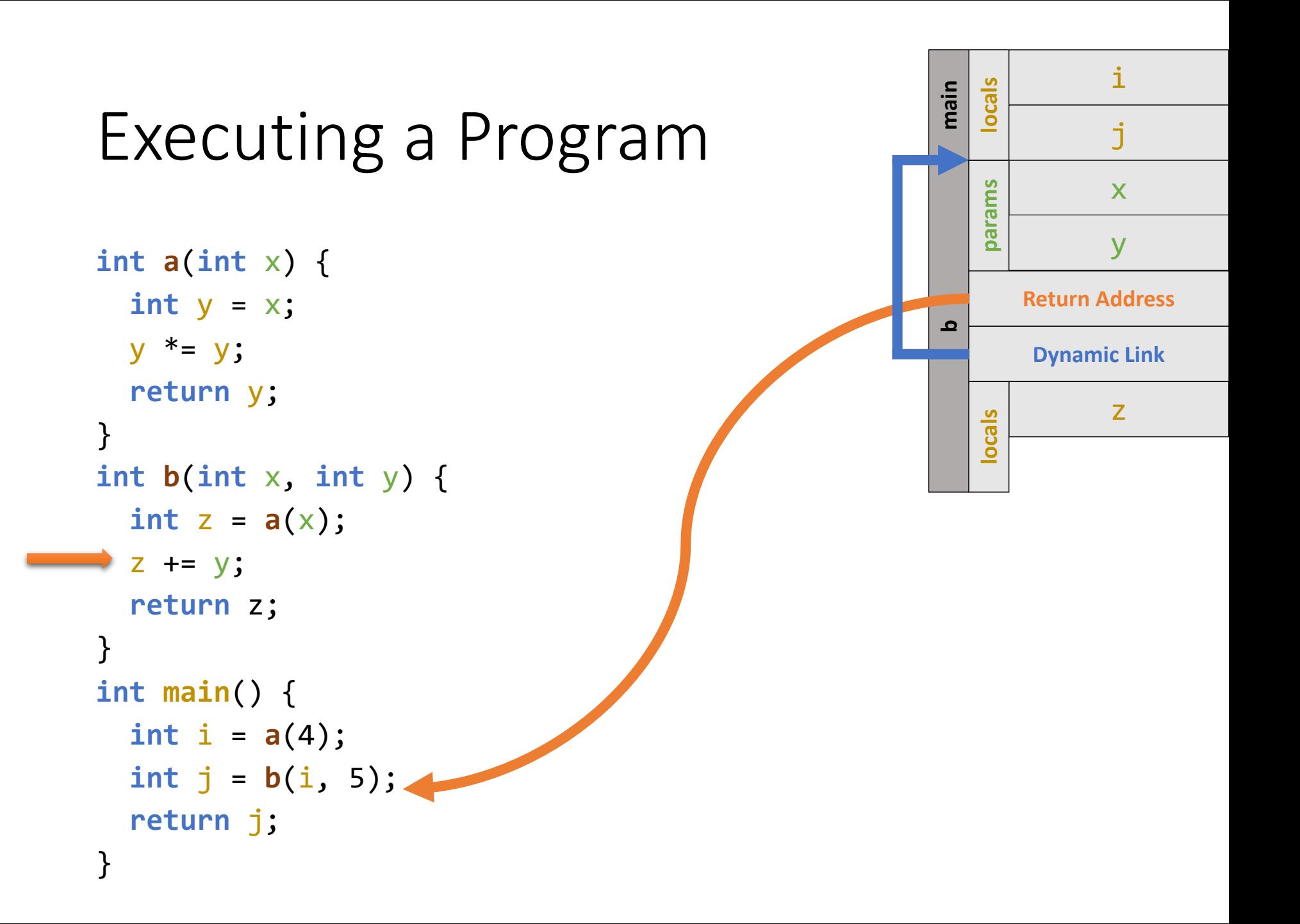

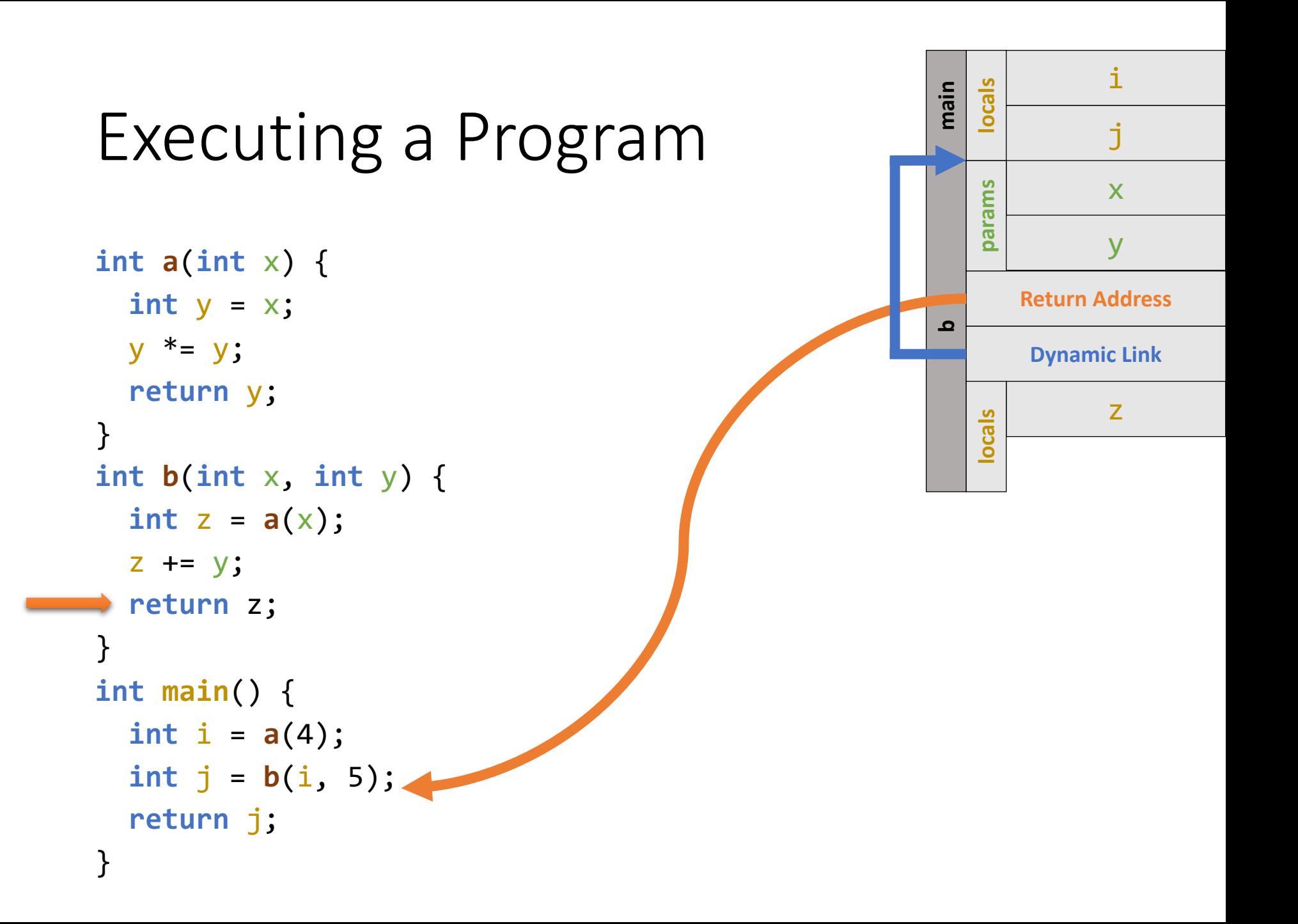

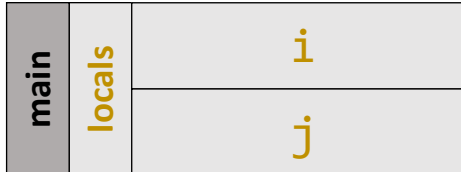

```
int a(int x) {
  int y = x;
 y * = y;return y;
}
int b(int x, int y) {
  int z = a(x);
  z += y;
  return z;
}
int main() {
  int i = a(4);
  int j = b(i, 5);
return j;
}
```
# Executing a Subprogram

Recursive Example

#### **main locals**

```
int fact
(int
x) {
  int res = 
x
;
  if
(res <= 1) {
    return 1;
  }
  res * = fact(x - 1);return res
;
}
int main() {
  int
s = fact(2);
  printf
("%d
\n", 
s);
}
```
s

```
int fact
(int
x) {
  int res = 
x
;
  if
(res <= 1) {
    return 1;
  }
  res * = fact(x - 1);return res
;
}
int main() {
  int
s = fact(2);
```
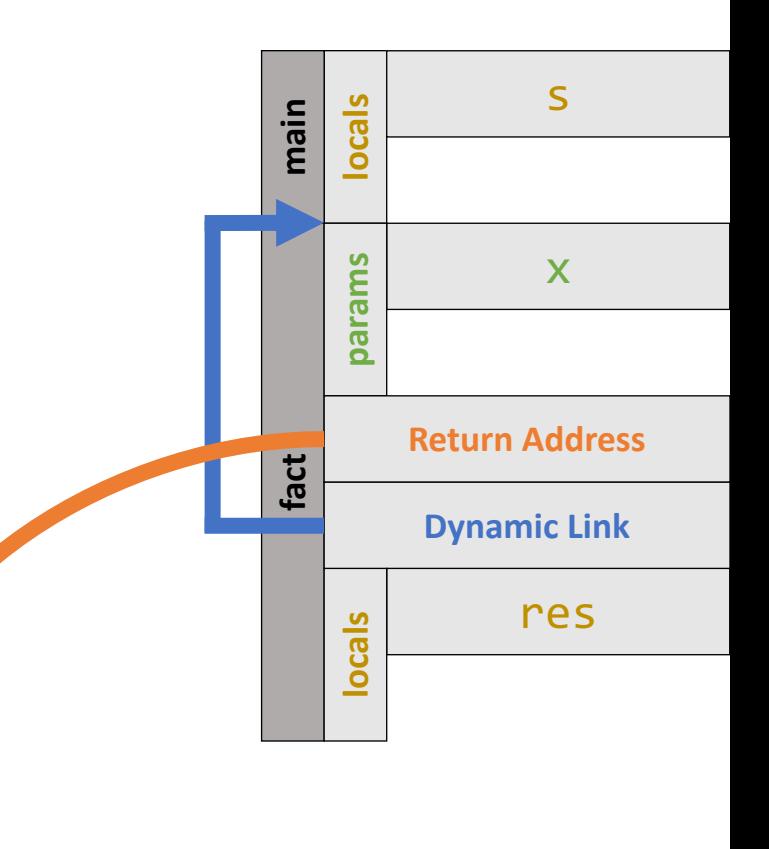

**printf** ("%d \n", s); }

```
int fact
(int
x) {
  int res = 
x
;
  if
(res <= 1) {
    return 1;
  }
  res * = fact(x - 1);return res
;
}
int main() {
  int
s = fact(2);
```

```
main
     locals
                     s
fact
                     x
     params
          Return Address
           Dynamic Link
                   res
     locals
```

```
printf
("%d
\n", 
s);
}
```

```
int fact
(int
x) {
  int res = 
x
;
  if
(res <= 1) {
    return 1;
  }
  res * = fact(x - 1);return res
;
}
int main() {
  int
s = fact(2);
  printf
("%d
\n", 
s);
}
```
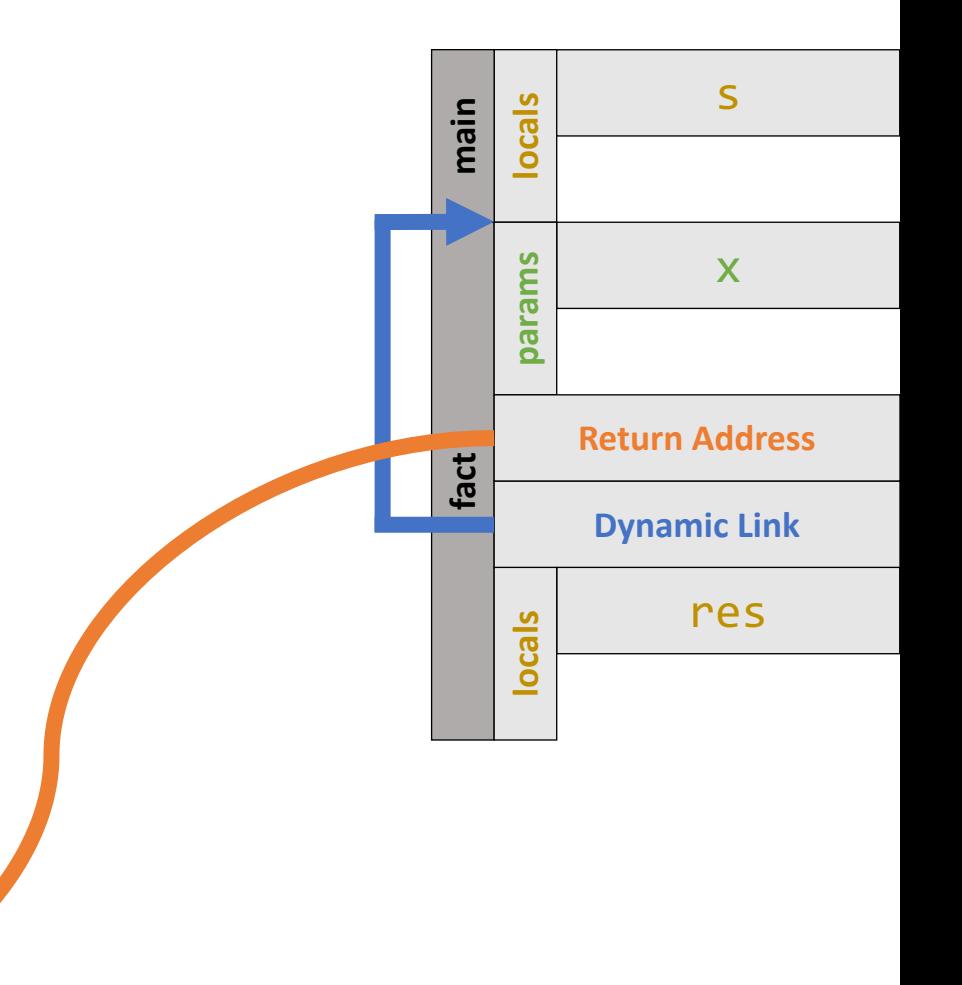

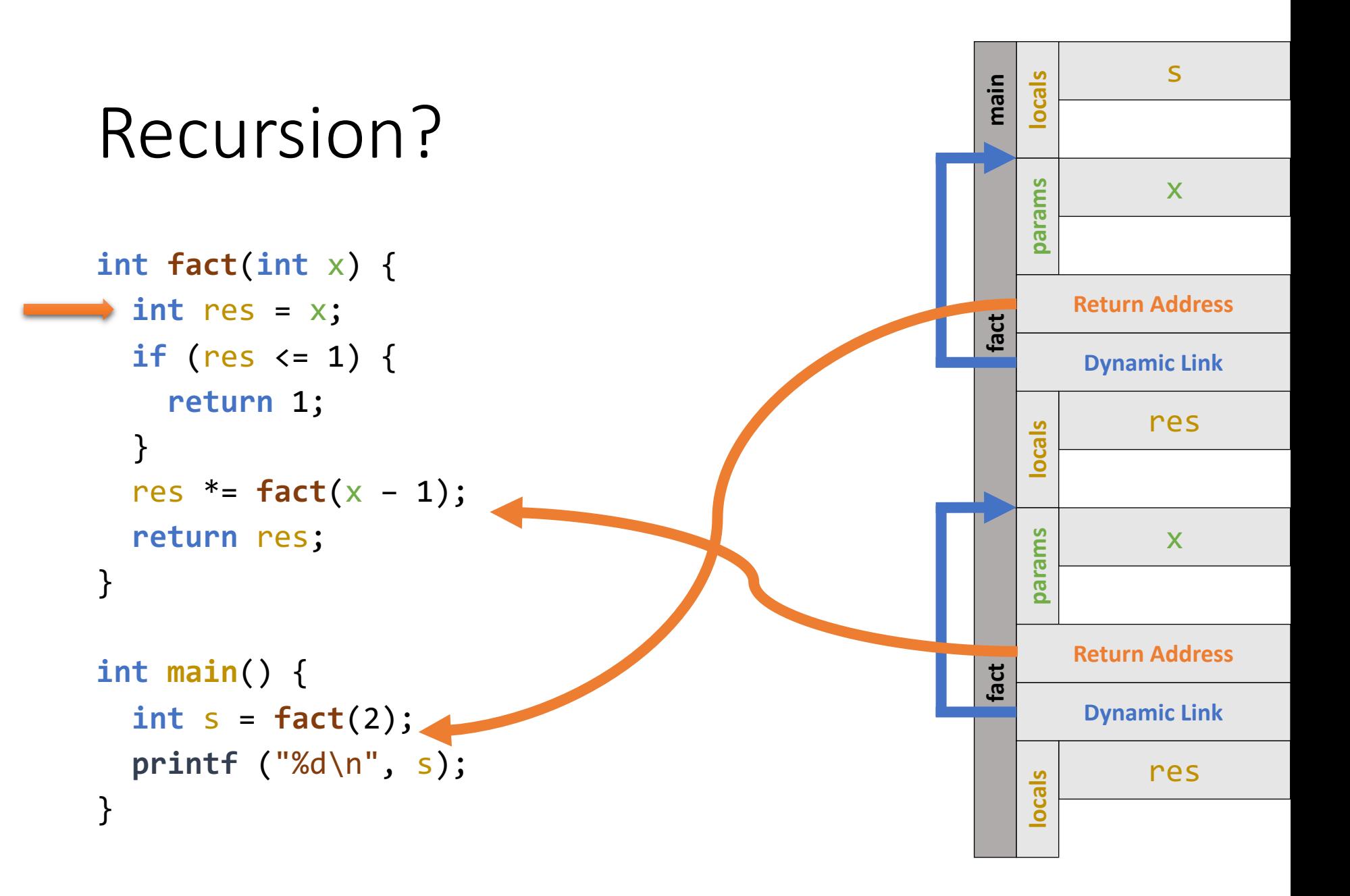

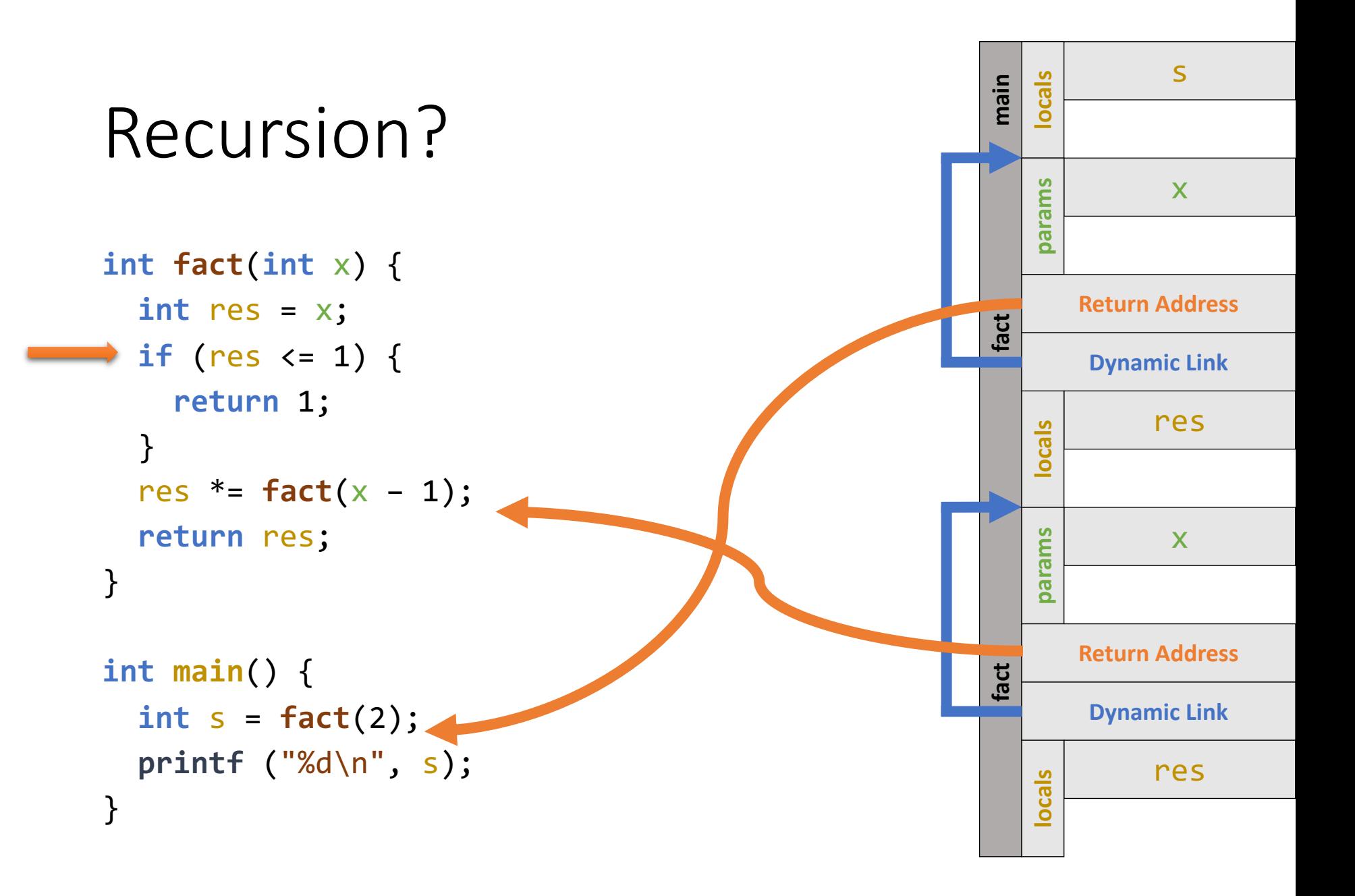

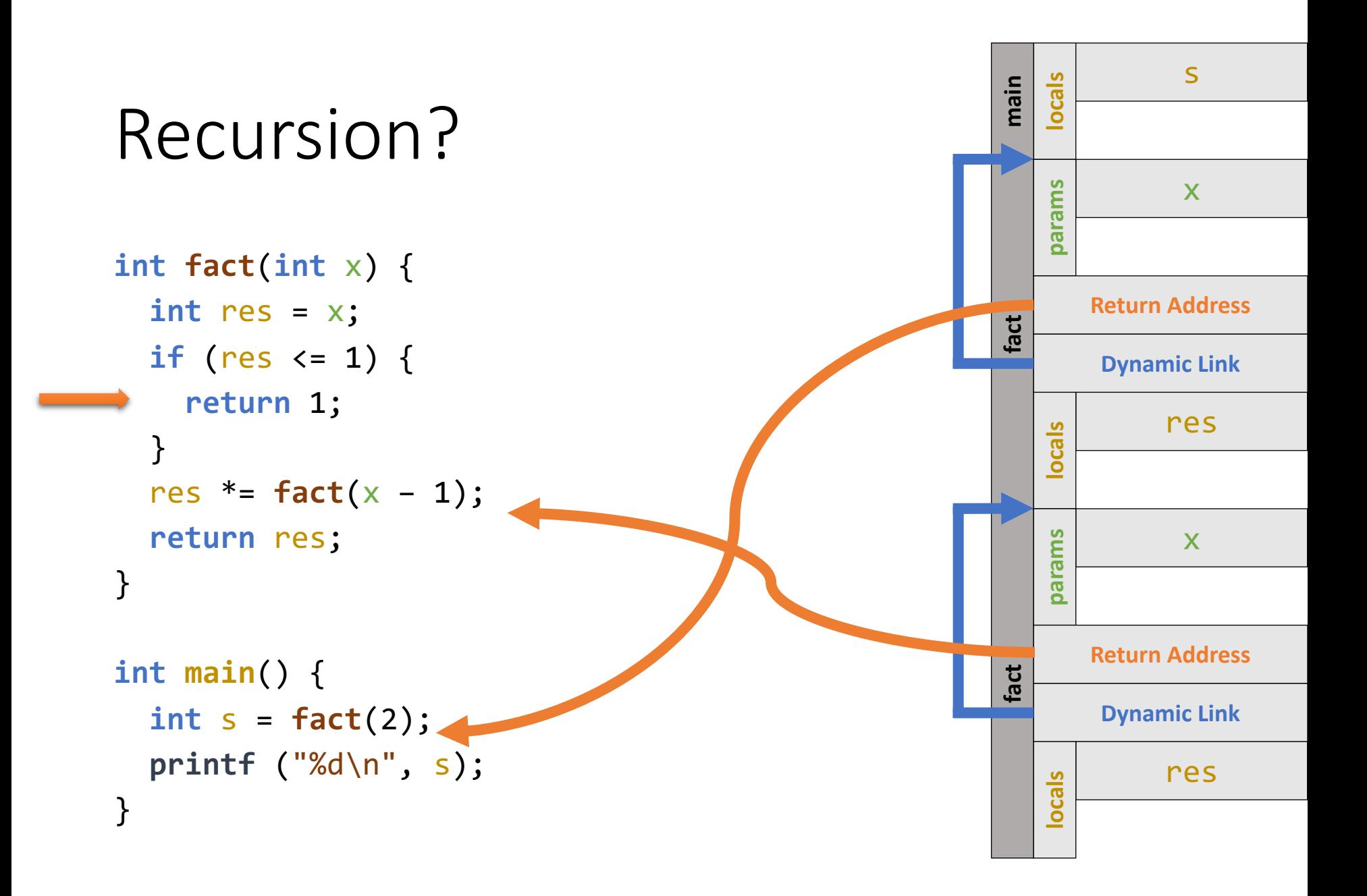

```
int fact
(int
x) {
  int res = 
x
;
  if
(res <= 1) {
    return 1;
  }
  res * = fact(x - 1);return res
;
}
int main() {
  int
s = fact(2);
  printf
("%d
\n", 
s);
}
```
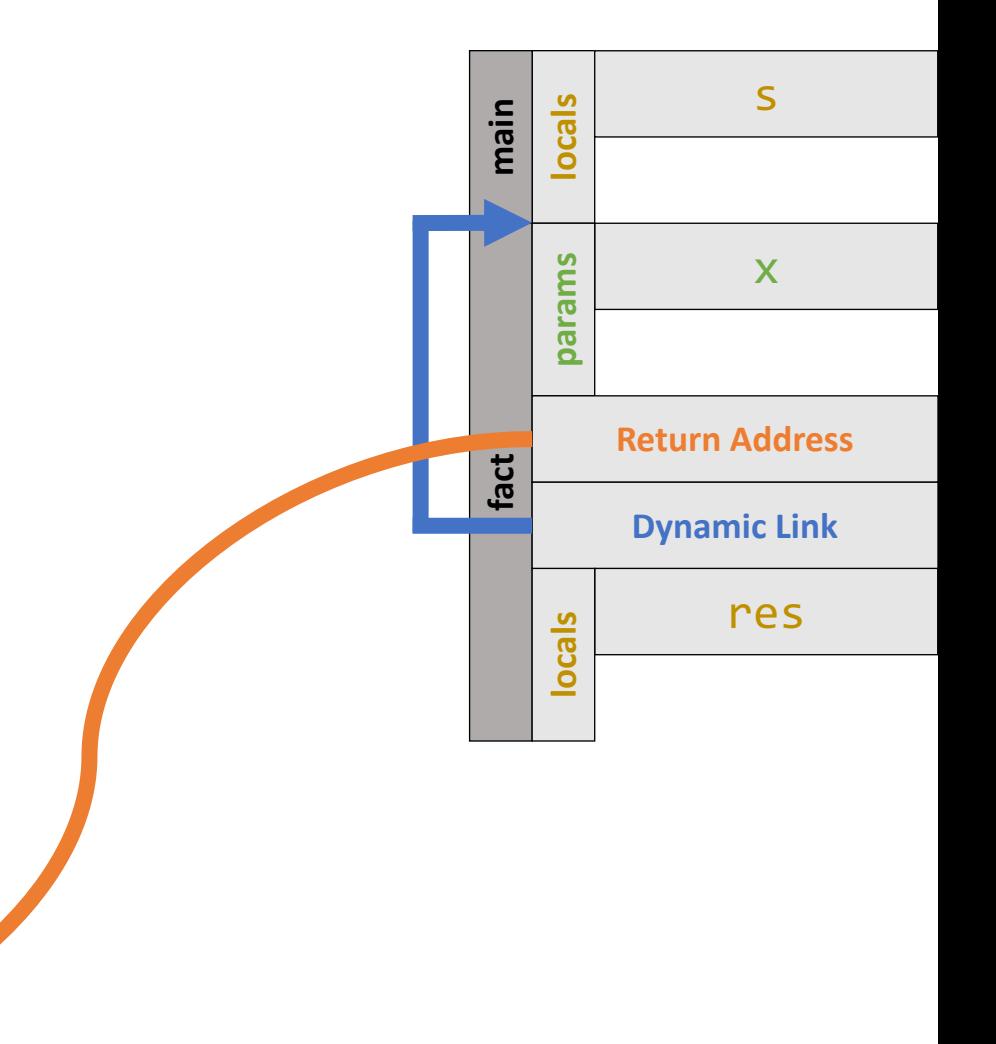

```
int fact
(int
x) {
  int res = 
x
;
  if
(res <= 1) {
    return 1;
  }
  res * = fact(x - 1);return res
;
}
int main() {
  int
s = fact(2);
```
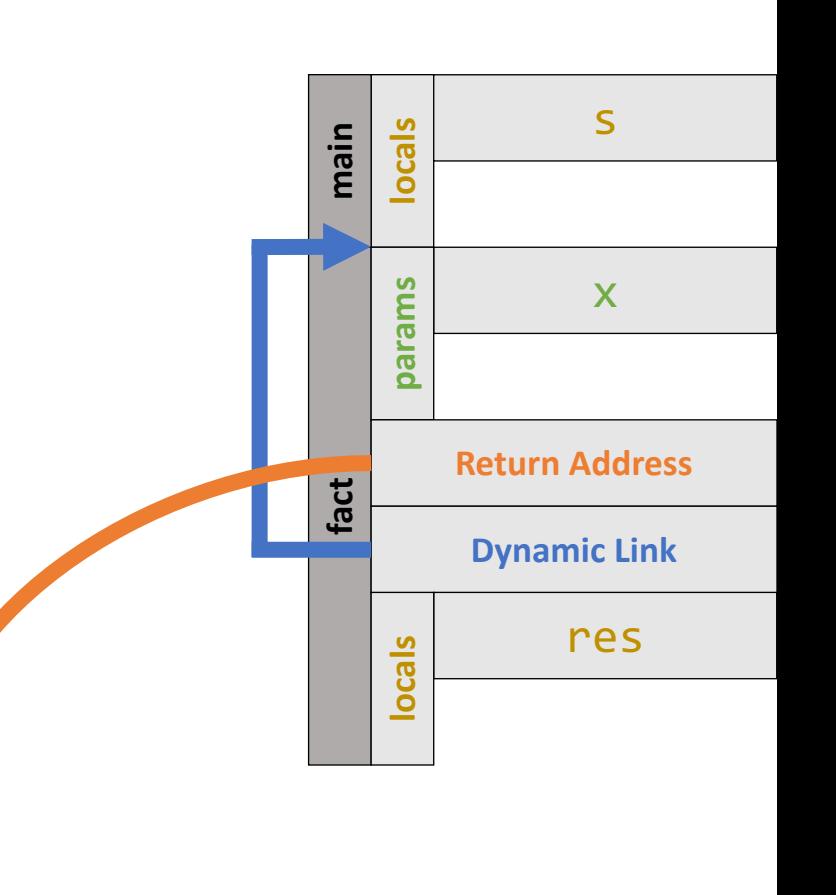

```
printf
("%d
\n", 
s);
}
```
#### **main locals**

```
int fact
(int
x) {
  int res = 
x
;
  if
(res <= 1) {
    return 1;
  }
  res * = fact(x - 1);return res
;
}
int main() {
  int
s = fact(2);
  printf
("%d
\n", 
s);
}
```
s

# Nested Subprograms

• A subprogram is considered **nested** when it is defined within another subprogram

```
function f () {
    function g() {
        return 1;
    }
    return g() + g();
}
```
# Nested Subprograms: Issues

- Mathematically pure subprograms (*functions*) introduce no issues
- **Non-local references** must be resolved (e.g. x)

```
function f () {
    int x = 4;function g() {
        return x * 2;
    }
    return g() + g();
}
```
# Nested Subprograms

#### **Locating a Non-Local Reference**

- 1. Find the correct activation record instance *The most "recent" activation record containing a reference with a specific name*
- 2. Determine the correct variable offset within the selected activation record instance.

*This is easily determined by the local variable ordering*

# Nested Subprograms

Two Approaches to Non-Local Reference Resolution

#### **1. Static Scoping**

*Create and manage a static chain. The static chain is a list of our ancestors.*

#### **2. Dynamic Scoping**

• Deep Access

*Scan the dynamic link chain*

• Shallow Access

*Maintain a central "stack" of names to references*

# Static Scoping

At a function call the activation record needs to include an additional piece of information: **static link**

The **static link** will refer to the **most recent** activation record instance of the *static parent*

This means we need to scan the dynamic chain!

# Static Scoping Problems

- Non-local references are **slow** when the nesting depth is large
- Cost of non-local references is difficult/impossible to determine
- Simple code changes can alter/change the nesting depth (which changes the performance!)

```
var x;
 function bigsub() {
   var a, b, c;
   function sub1() {
     var a, d;
     a = b + c; // PLACE 1
    }
    function sub2(x) {
     var b, e;
      function sub3() {
        var c, e;
        sub1();
        e = b + a; // PLACE 2
      }
      sub3();
      a = d + e; // PLACE 3
    }
    sub2(7);
 }
 bigsub();
}
```
# function main(){<br>var x;<br>Static Scoping Example

**static relationship:** main - bigsub - sub1 - sub2 - sub3

**dynamic call chain:** main bigsub sub2 sub3 sub1

```
function main(){
  var x;
  function bigsub() {
    var a, b, c;
    function sub1() {
      var a, d;
      a = b + c; // PLACE 1
    }
    function sub2(x) {
      var b, e;
      function sub3() {
        var c, e;
        sub1();
        e = b + a; // PLACE 2
      }
      sub3();
      a = d + e; // PLACE 3
    }
    sub2(7);
  }
  bigsub();
}
```
# Static Scoping Example

# Dynamic Scoping

#### **Deep Access** Scan the dynamic link chain Every activation record instance tracks names **Shallow Access** Central location for all names One stack required for each name … } … }

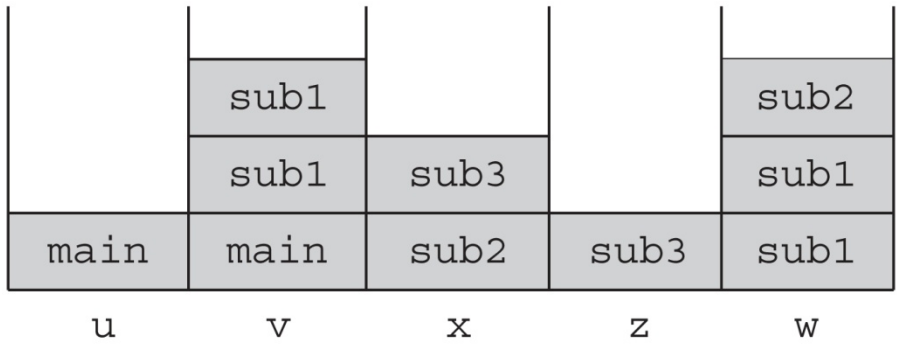

```
void sub3() {
  int x, z;
  x = u + v;
void sub2() {
  int w, x;
void sub1() {
  int v, w;
  …
}
void main() {
  int v, u;
  …
}
```

```
function main(){
  var x;
  function bigsub() {
    var a, b, c;
    function sub1() {
      var a, d;
      a = b + c; // PLACE 1
    }
    function sub2(x) {
      var b, e;
      function sub3() {
        var c, e;
        sub1();
        e = b + a; // PLACE 2
      }
      sub3();
      a = d + e; // PLACE 3
    }
    sub2(7);
  }
  bigsub();
}
```
# Dynamic Scoping Example